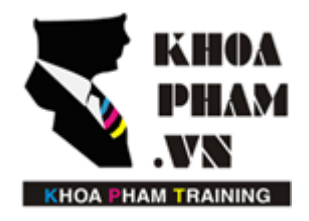

### TRUNG TÂM ĐÀO TẠO TIN HỌC KHOA PHẠM

Website: http://khoapham.vn Địa chỉ: 90 Lê Thị Riêng, P.Bến Thành, Q.1, TP.HCM Điên thoại: 0966 908 907 - 094 276 4080 Facebook: https://facebook/khoapham.vn

# **Tìm hiểu về Route**

- **1. Cấu trúc của Route**
- **2. Truyền tham số trên Route**
- **3. Định danh cho Route**
- **4. Route Group**

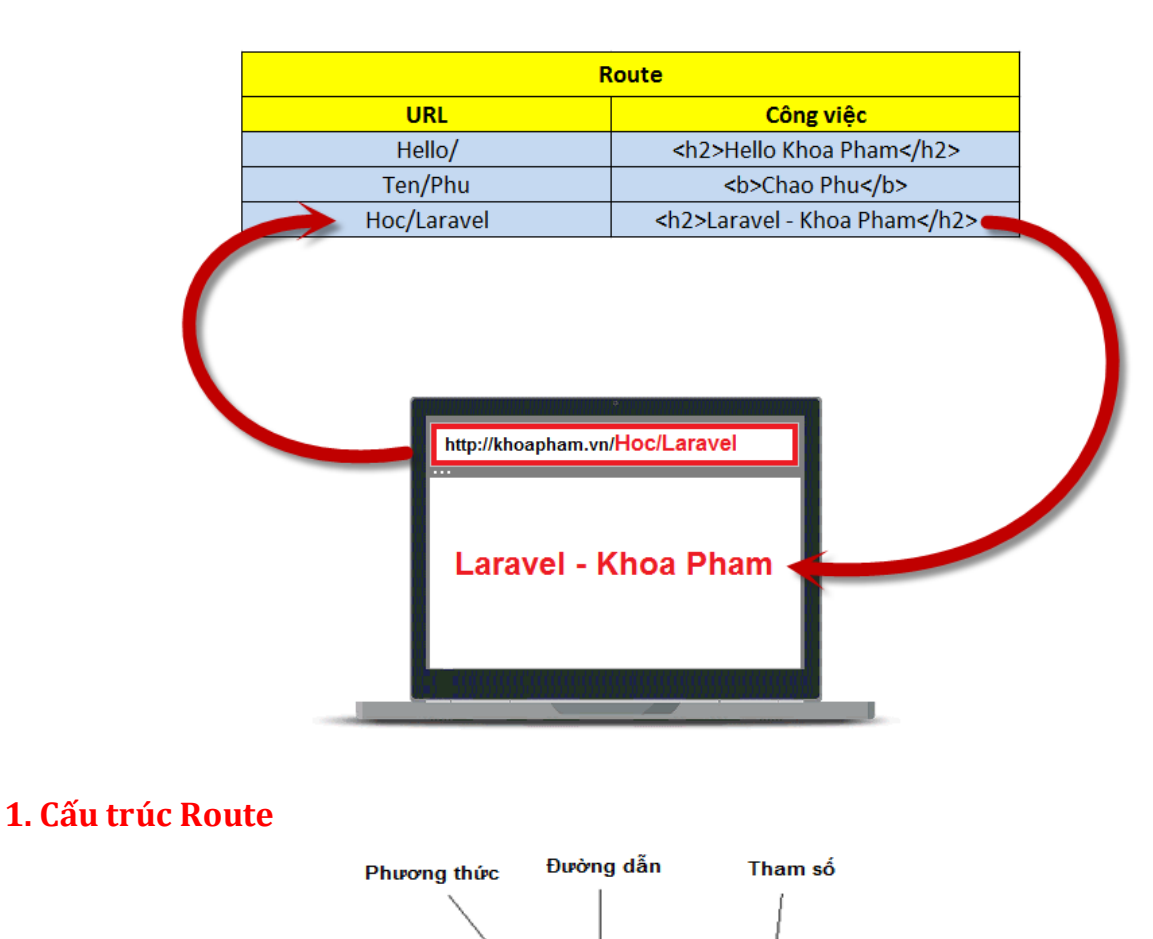

Route::get( 'home/laravel', function(){} );

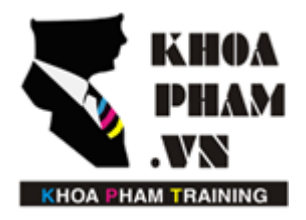

## TRUNG TÂM ĐÀO TẠO TIN HỌC KHOA PHẠM

Website: http://khoapham.vn Địa chỉ: 90 Lê Thị Riêng, P.Bến Thành, Q.1, TP.HCM Điên thoại: 0966 908 907 - 094 276 4080 Facebook: https://facebook/khoapham.vn

#### **2. Truyền tham số trên Route**

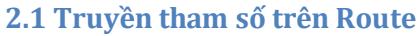

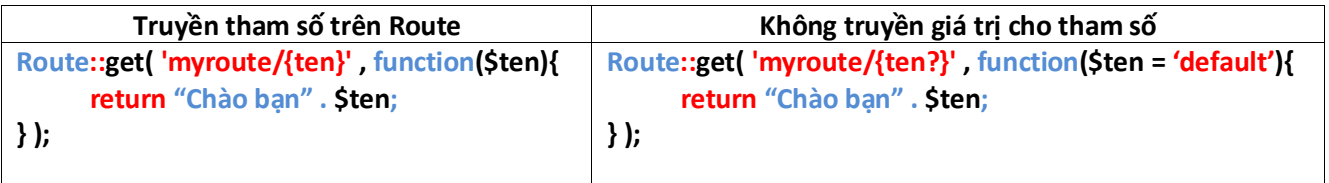

#### **2.2 Đặt điều kiện cho tham số với phương thức where();**

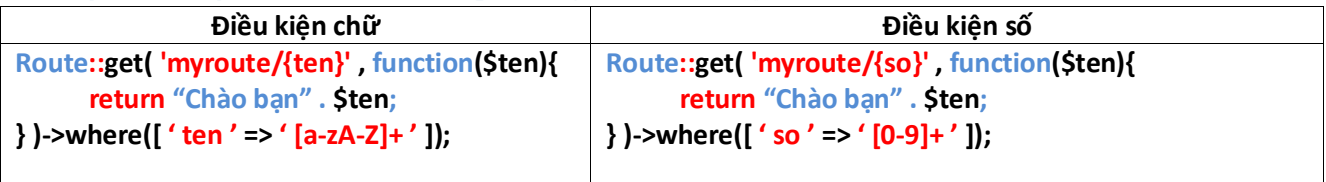

#### **Các trường hợp khác**

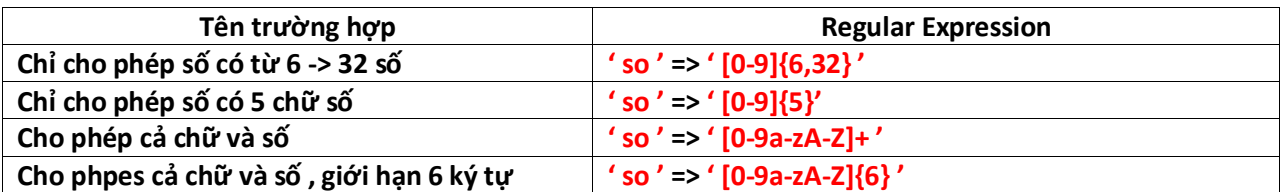

#### **3. Định danh cho Route**

**Cách 1 :** Khai báo 'as'=> 'Tên Route' trong tham số như sau:

 **Route::get( 'myroute' , [** 

 **'as' => 'newname' ,** 

 **function() { return "Đã đổi tên"; }** 

 **] );**

**Cách 2 :** Cách này khá ngắn gọn và dễ dùng : thêm phương thức *name('tên route')* ở cuối.

**Route::get( 'myroute' , function() { return "Đã đổi tên"; } )->name('tên route');**

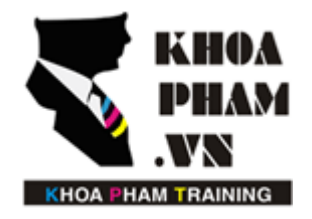

## TRUNG TÂM ĐÀO TẠO TIN HỌC KHOA PHẠM

Website: http://khoapham.vn Địa chỉ: 90 Lê Thị Riêng, P.Bến Thành, Q.1, TP.HCM Điên thoại: 0966 908 907 - 094 276 4080 Facebook: https://facebook/khoapham.vn

Gọi Route bằng tên đã đặt, ta sử dụng *route('ten route');*

**Route::get( 'myroute' , function(){ return redirect()->route('tên route'); });**

#### **4. Route Group**

**Route::group([ 'prefix' => 'MyGroup' ] , function(){** //Gọi Route User1: domain/MyGroup/User1 **Route::get('User1', function(){ return 'User1' });**  //Gọi Route User2: domain/MyGroup/User2 **Route::get('User2', function(){ return 'User2' });**  //Gọi Route User3: domain/MyGroup/User3 **Route::get('User3', function(){ return 'User3' }); });**